Комитет образования науки Курской области

Областное бюджетное профессиональное образовательное учреждение «Курский электромеханический техникум»

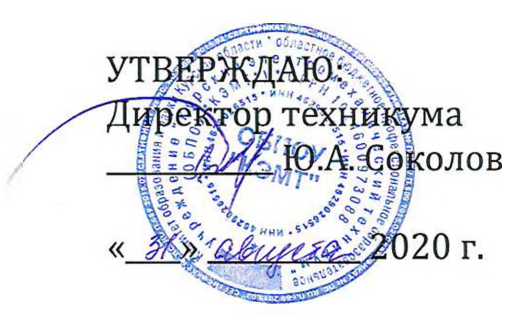

### **РАБОЧАЯ ПРОГРАММА УЧЕБНОЙ ДИСЦИПЛИНЫ ЕН.02 ИНФОРМАЦИОННЫЕ ТЕХНОЛОГИИ ПРОФЕССИОНАЛЬНОЙ ДЕЯТЕЛЬНОСТИ**

для специальности 15.02.15 Технология металлообрабатывающего производства

форма обучения очная

Рабочая программа разработана в соответствии с Федеральным государственным образовательным стандартом среднего профессионального образования по специальности 15.02.15 Технология металлообрабатывающего производства, утвержденным приказом Министерства образования и науки Российской Федерации от «09» декабря 2016 г. № 1561.

Разработчик: преподаватель Алеев А.А. Бойченко

Рабочая программа рассмотрена и одобрена на заседании П(Ц)К преподавателей профессионального цикла по направлению подготовки 15.00.00 Машиностроение протокол № 1 от « 31 » авизето 2020 г.

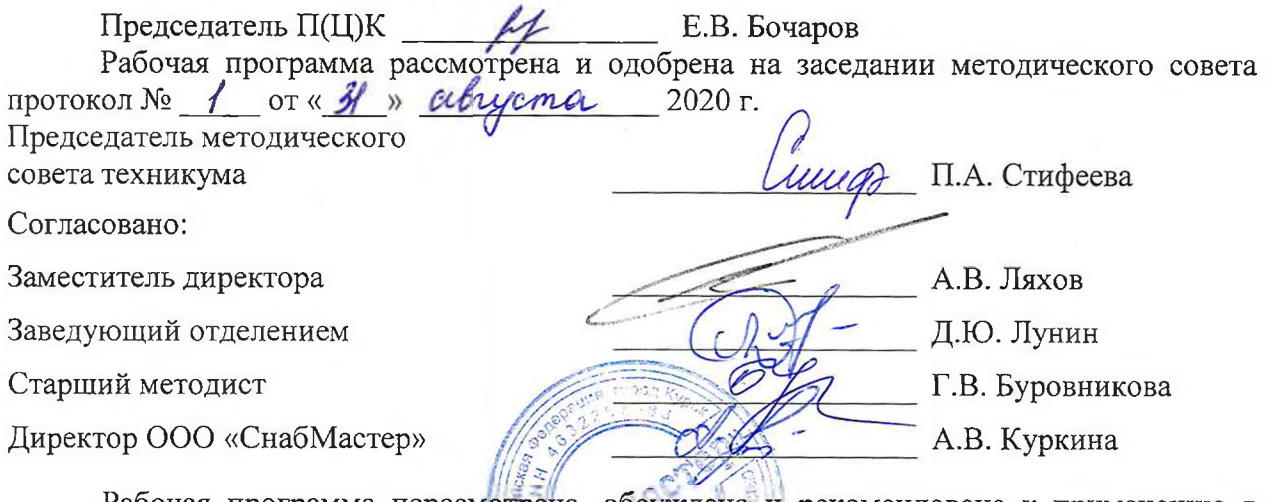

Рабочая программа пересмотрена, обсуждена и рекомендована к применению в

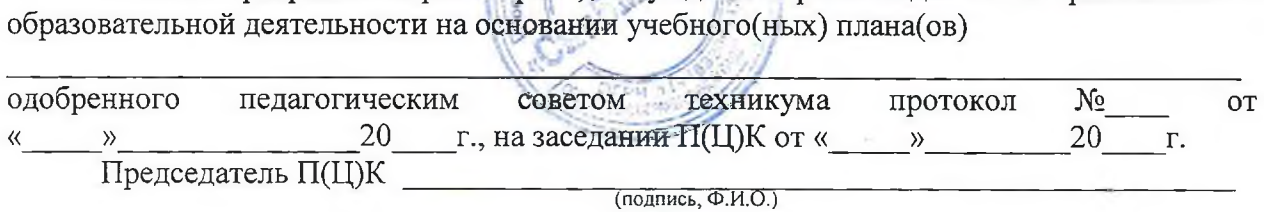

Рабочая программа пересмотрена, обсуждена и рекомендована к применению в

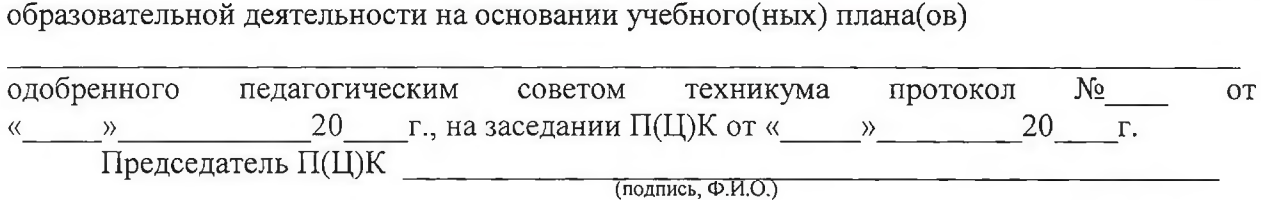

Рабочая программа пересмотрена, обсуждена и рекомендована к применению в

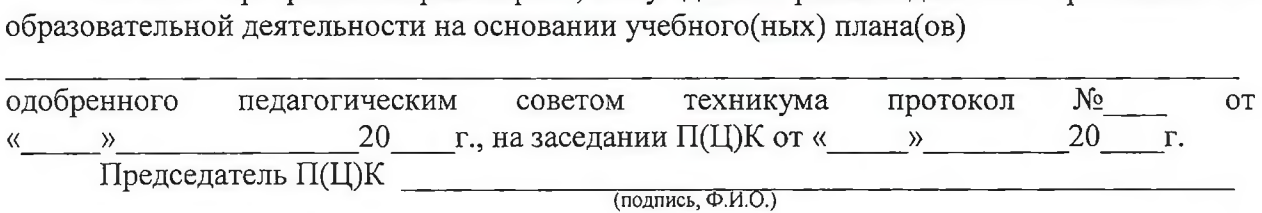

Рабочая программа пересмотрена, обсуждена и рекомендована к применению в образовательной деятельности на основании учебного(ных) плана(ов)

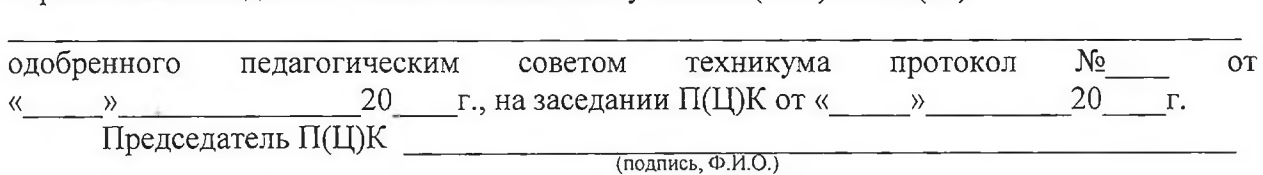

## **Содержание**

 $\sim$ 

 $\bar{z}$ 

 $\ddot{\phantom{a}}$ 

 $\mathbb{Z}$ 

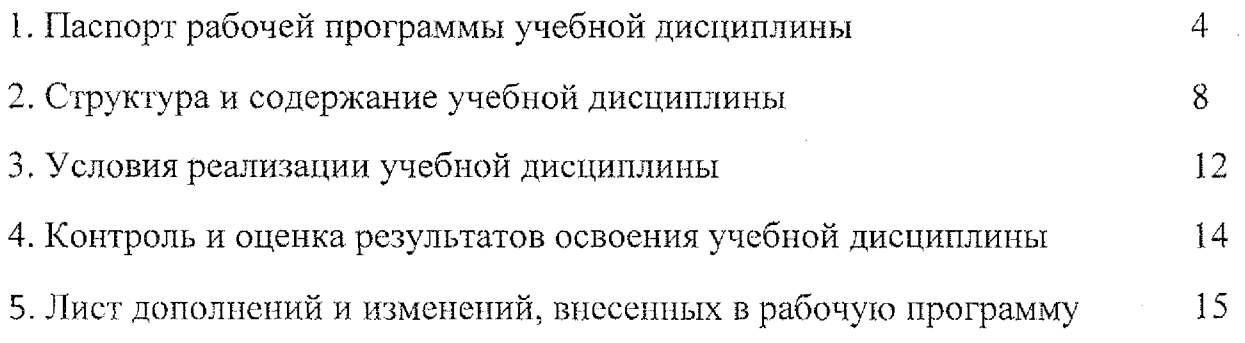

 $\sim 1$ 

### **1. Паспорт рабочей программы учебной дисциплины ЕН.02 Информационные технологии профессиональной деятельности**

#### **1.1. Область применения рабочей программы**

Рабочая программа разработана на основе Федерального государственного образовательного стандарта по специальности 15.02,15 Технология металлообрабатывающего производства, утвержденного приказом Министерства образования и науки РФ от 09 декабря 2016 года №1561, примерной основной образовательной программы подготовки специалистов среднего звена по специальности 15.02.15 Технология металлообрабатывающего производства, зарегистрированной в Федеральном реестре 28.08.2017 г., регистрационный номер 15.02.15 - <sup>170828</sup>  $\overline{\mathbf{M}}$ рекомендаций социального партнера ООО «СнабМастер».

Рабочая программа является частью рабочей основной профессиональной образовательной программы подготовки специалистов среднего звена по специальности 15.02.15 Технология металлообрабатывающего производства (очная форма обучения), входящей в состав укрупненной группы специальностей 15.00.00 Машиностроение.

**1.2. Место учебной дисциплины структуре основной образовательной программы**

Учебная дисциплина ЕН.02 Информационные технологии  $\overline{B}$ профессиональной деятельности входит в математический и общий естественнонаучный учебный цикл основной образовательной программы соответствии ФГОС по специальности 15.02.15 Технология металлообрабатывающего производства.

Учебная дисциплина ЕН.02 Информационные технологии  $\bf{B}$ профессиональной деятельности наряду с другими учебными дисциплинами обеспечивает формирование общих и профессиональных компетенций для дальнейшего освоения профессиональных модулей.

### **1.3. Цели задачи учебной дисциплины - требования результатам освоения дисциплины**

результате освоения учебной дисциплины обучающийся должен уметь:

- выполнять расчеты с использованием прикладных компьютерных программ;

- использовать сеть Интернет и ее возможности для организации оперативного обмена информацией;

- использовать технологии сбора, размещения, хранения, накопления, преобразования передачи данных профессионально ориентированных информационных системах;

4

обрабатывать и анализировать информацию с применением программных средств вычислительной техники;

- получать информацию в локальных и глобальных компьютерных сетях;

- применять графические редакторы для создания редактирования изображений;

- применять компьютерные программы для поиска информации, составления и оформления документов и презентаций.

результате освоения учебной дисциплины обучающийся должен знать:

- базовые системные программные продукты пакеты прикладных программ;

- основные положения и принципы построения системы обработки и передачи информации;

- устройство компьютерных сетей и сетевых технологий обработки и передачи информации;

- методы приемы обеспечения информационной безопасности;

- методы и средства сбора, обработки, хранения, передачи и накопления информации;

- общий состав и структуру персональных электронно-вычислительных машин (ЭВМ) вычислительных систем;

– основные принципы, методы и свойства информационных и

телекоммуникационных технологий, их эффективность.

результате освоения учебной дисциплины студентов будут формироваться следующие компетенции:

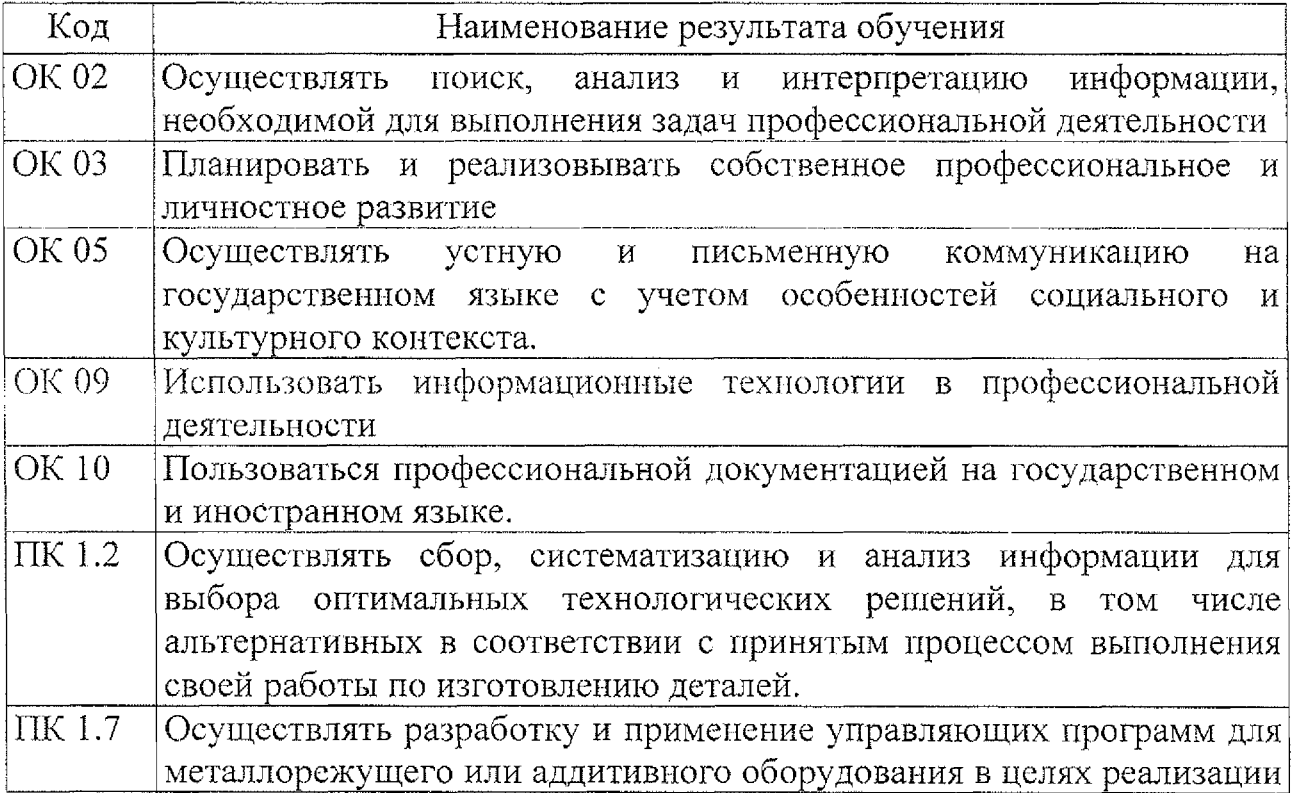

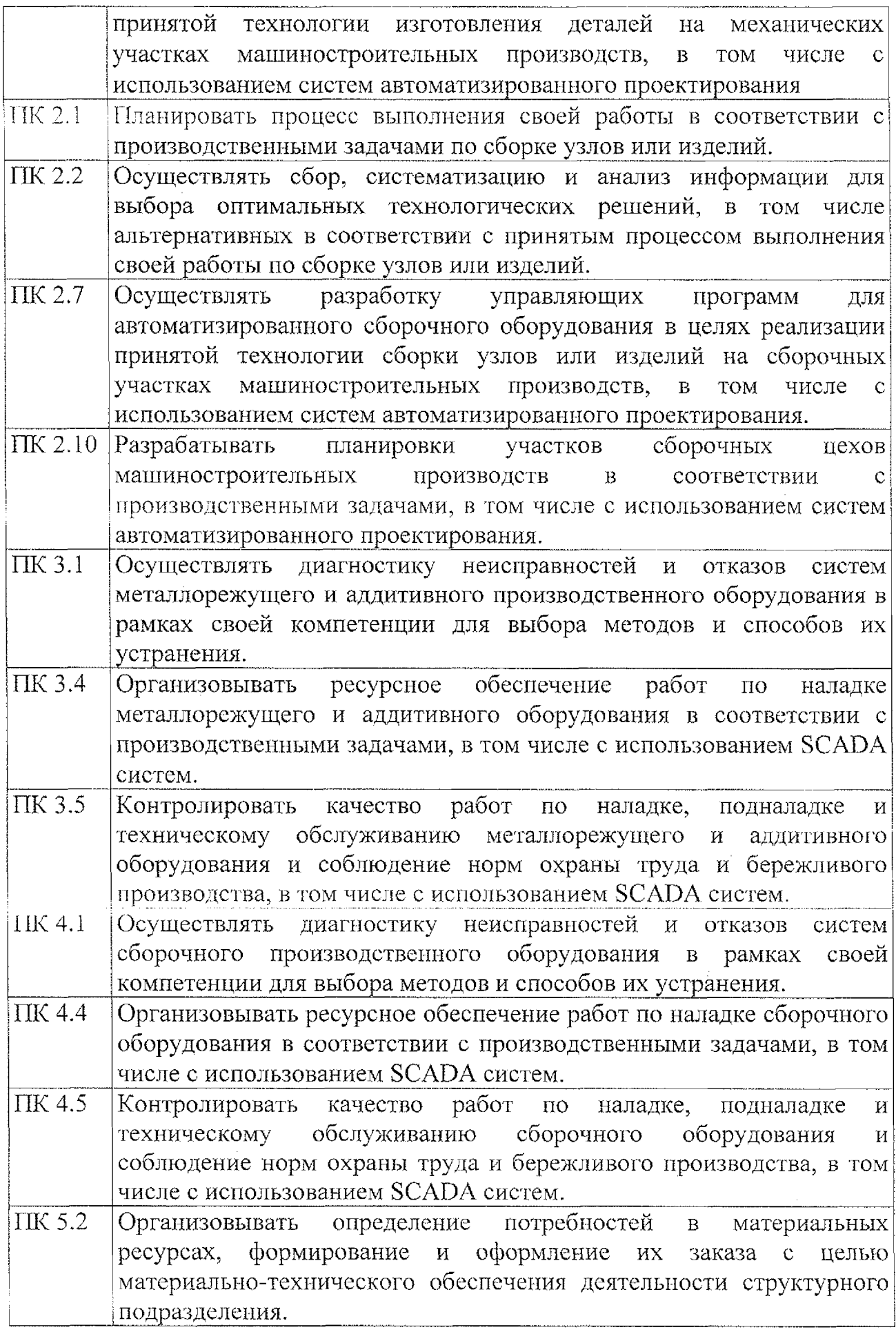

### **1.4. Количество часов на освоение программы учебной дисциплины**

Максимальной учебной нагрузки обучающегося 75 часов, в том числе: обязательной аудиторной учебной нагрузки обучающегося 73 часа, самостоятельной работы обучающегося 2 часа, промежуточная аттестация 2 часа.

## **2. Структура содержание учебной дисциплины**

 $\sim$ 

## **2.1. Объем учебной дисциплины виды учебной работы**

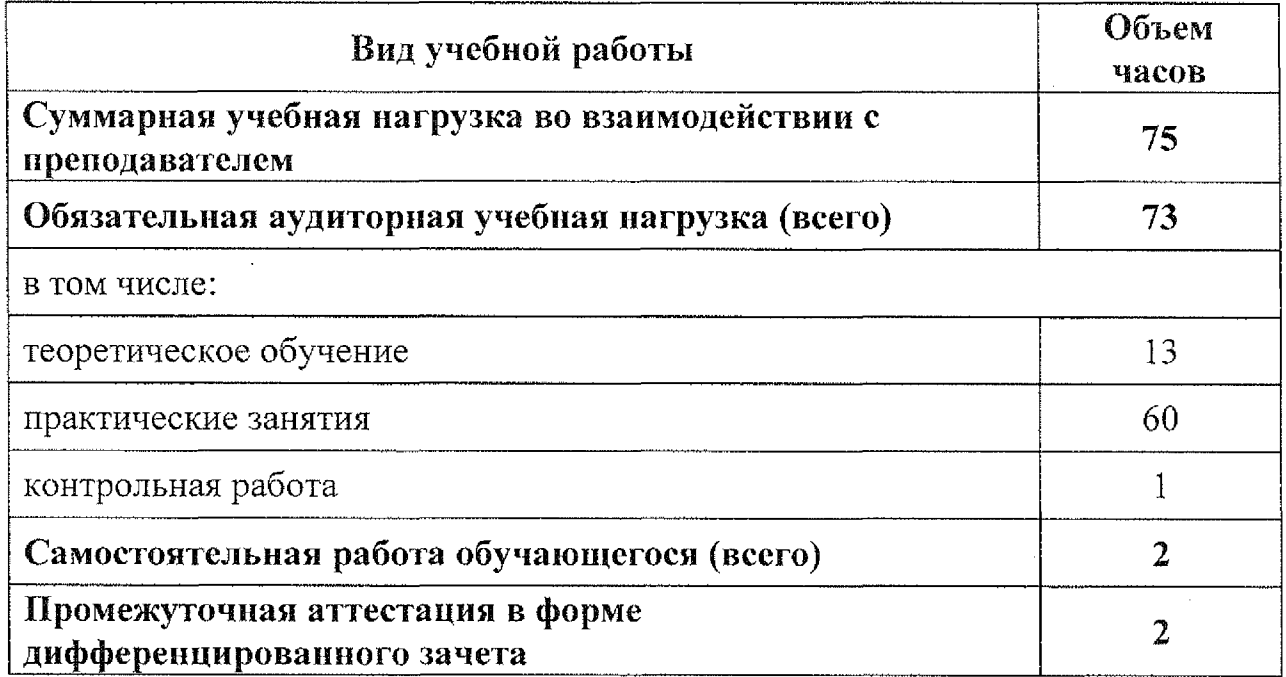

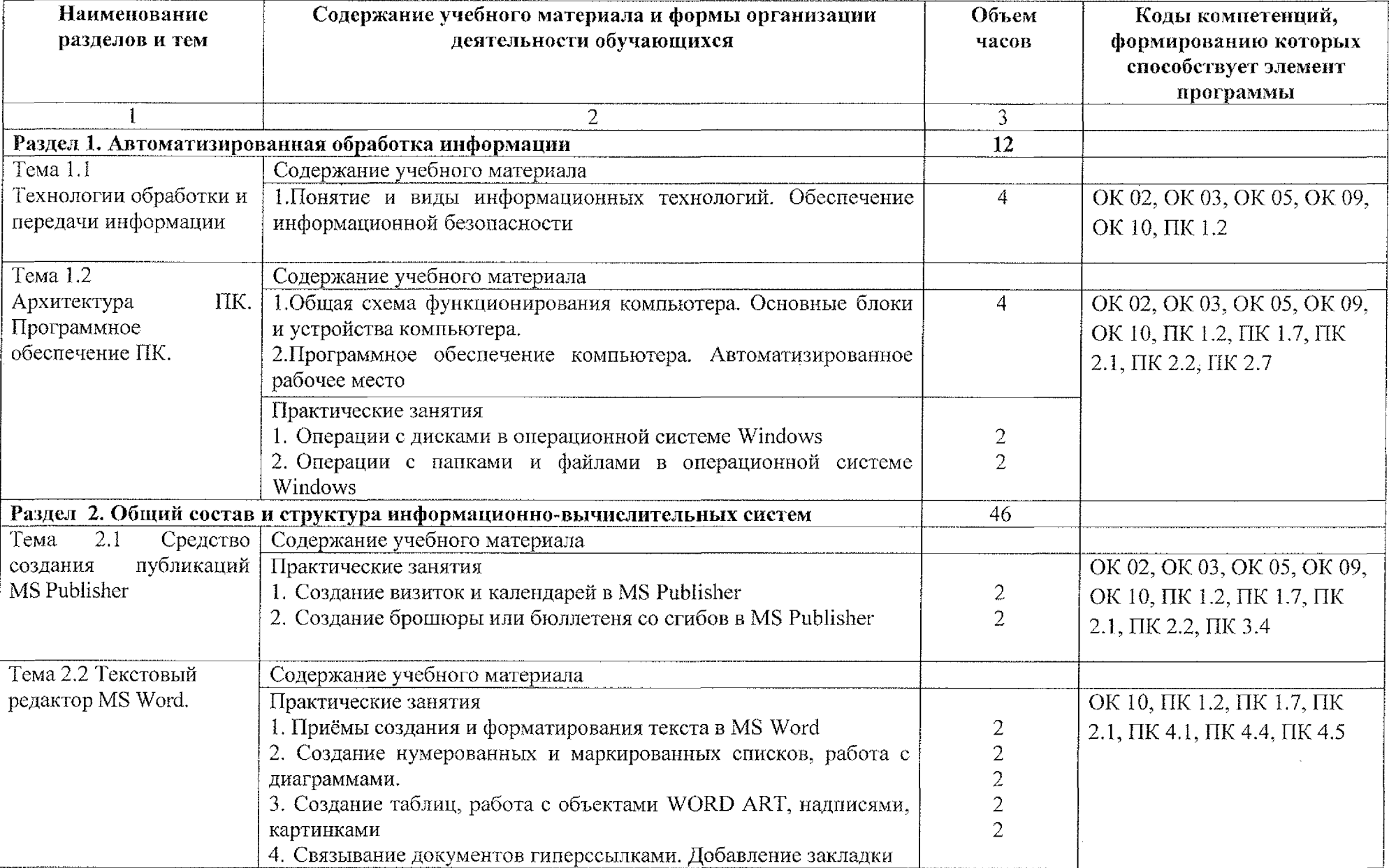

### **2.2. Тематический план содержание учебной дисциплины**

 $\sim 10^{-1}$ 

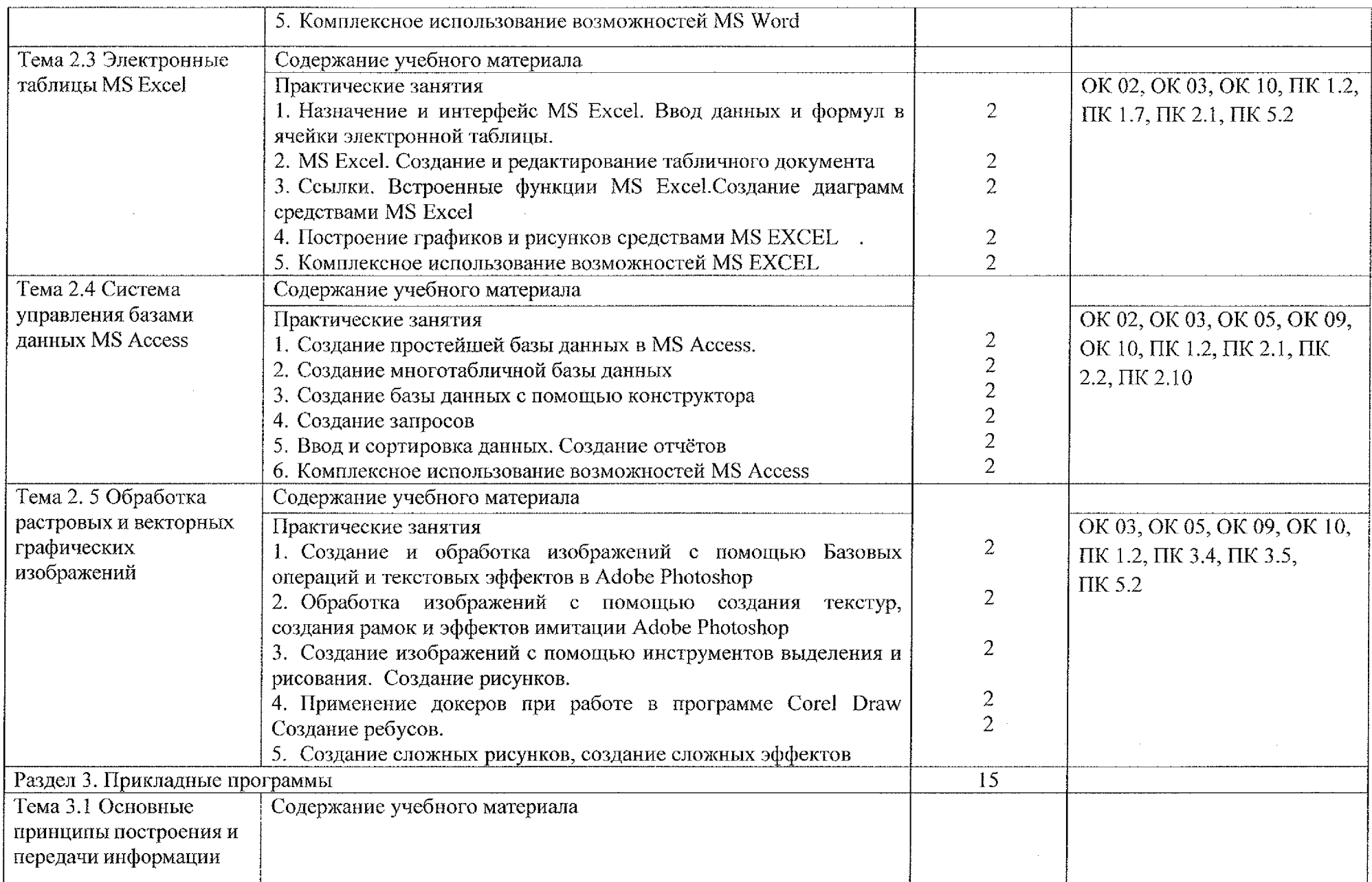

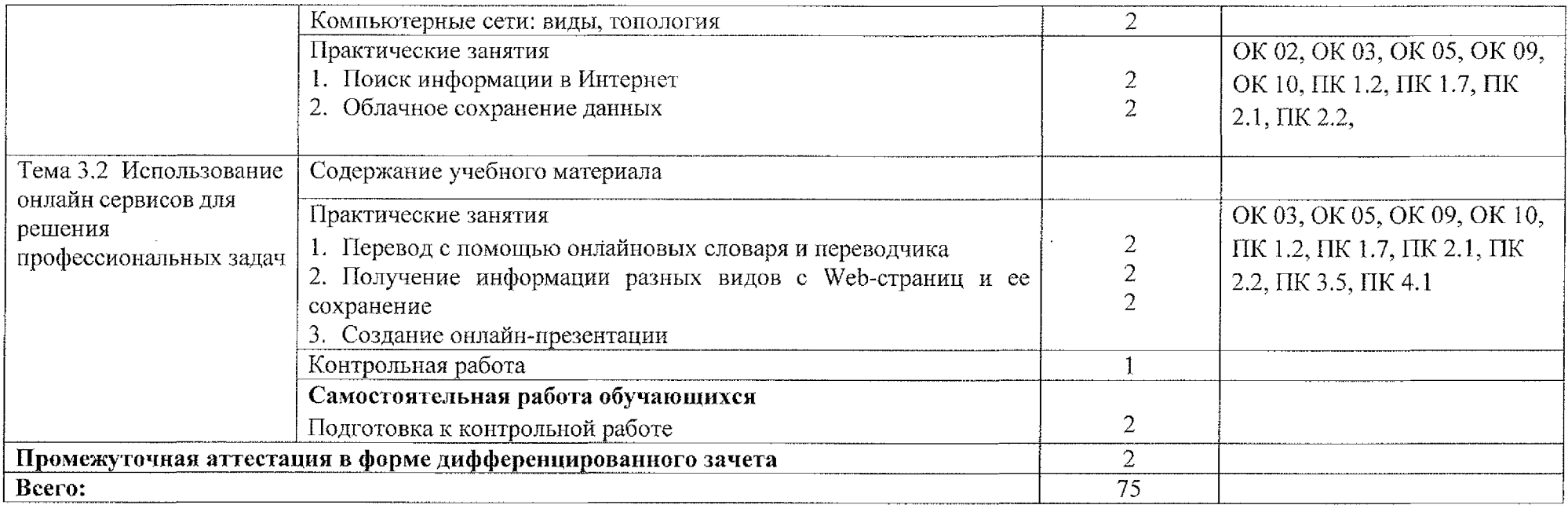

 $\sim$ 

 $\sim$ 

 $\sim 10^6$ 

 $\sim$ 

#### **3. Условия реализации программы учебной дисциплины**

#### **3.1. Материально-техническое обеспечение**

Для реализация учебной дисциплины имеется кабинет «Математика. Информатика. Информационные технологии в профессиональной деятельности».

Оборудование учебного кабинета:

- посадочные места по количеству обучающихся;

- рабочее место преподавателя;

- персональный компьютер Intel ® Core(TM) i3-3220 CPU @ 3.30 GHz 4ГБ ОЗУ лицензионным программным WindowsXP, Microsoft Office 2007, ADEM 8.2, Компас-3D и мультимедиа проектор NECM230X, принтер НР2035;

- методические рекомендации по выполнению практических работ;

- методические рекомендации по выполнению самостоятельной работы.

Технические средства обучения:

- персональный компьютер Intel ® Core(TM) i3-3220 CPU @ 3.30 GHz 4ГБ ОЗУ лицензионным программным WindowsXP, Microsoft Office 2007, ADEM 8.2, Компас-ЗО.

#### **3.2. Информационное обеспечение реализации программы**

#### **Для студентов:**

1. Информационные технологии 2 т. Том 1: учебник для среднего профессионального образования / В. В. Трофимов, О. П. Ильина, В. И. КИЯЕВ, Е. В. Трофимова; под редакцией В. В. Трофимова. - Москва: Издательство Юрайт, 2020. - 238 с.

2. Советов, Б. *Я.* Информационные технологии: учебник для среднего профессионального образования / Б. Я. Советов, В. В. Цехановский, - 7-е изд., перераб. и доп. - Москва: Издательство Юрайт, 2020. - 327 с.

#### **Для преподавателей:**

1. Гасумова, С. Е. Информационные технологии в социальной сфере : учебник практикум для среднего профессионального образования / С. Е. Гасумова. — 6-е изд. — Москва : Издательство Юрайт, 2020. — 284 с.

#### **Интернет-ресурсы:**

1. Виртуальный кабинет информатики [Электронный ресурс] URL:http://иванов-ам.pф/informatika kabinet/index.html.

2. Учебно-методический комплекс по дисциплине Информатика[Электронный ресурс] URL:http://проф-обр.рф/load/13-1-0-618.

3. Сайт «Библиотека методических материалов для учителя» [Электронный ресурс] URL:<https://www.metod-kopilka.ru>.

4. Сайт «Сообщество учителей информатики» [Электронный ресурс] URL:http://www.<oivt.ru>.

## **4. Контроль оценка результатов освоения учебной дисциплины**

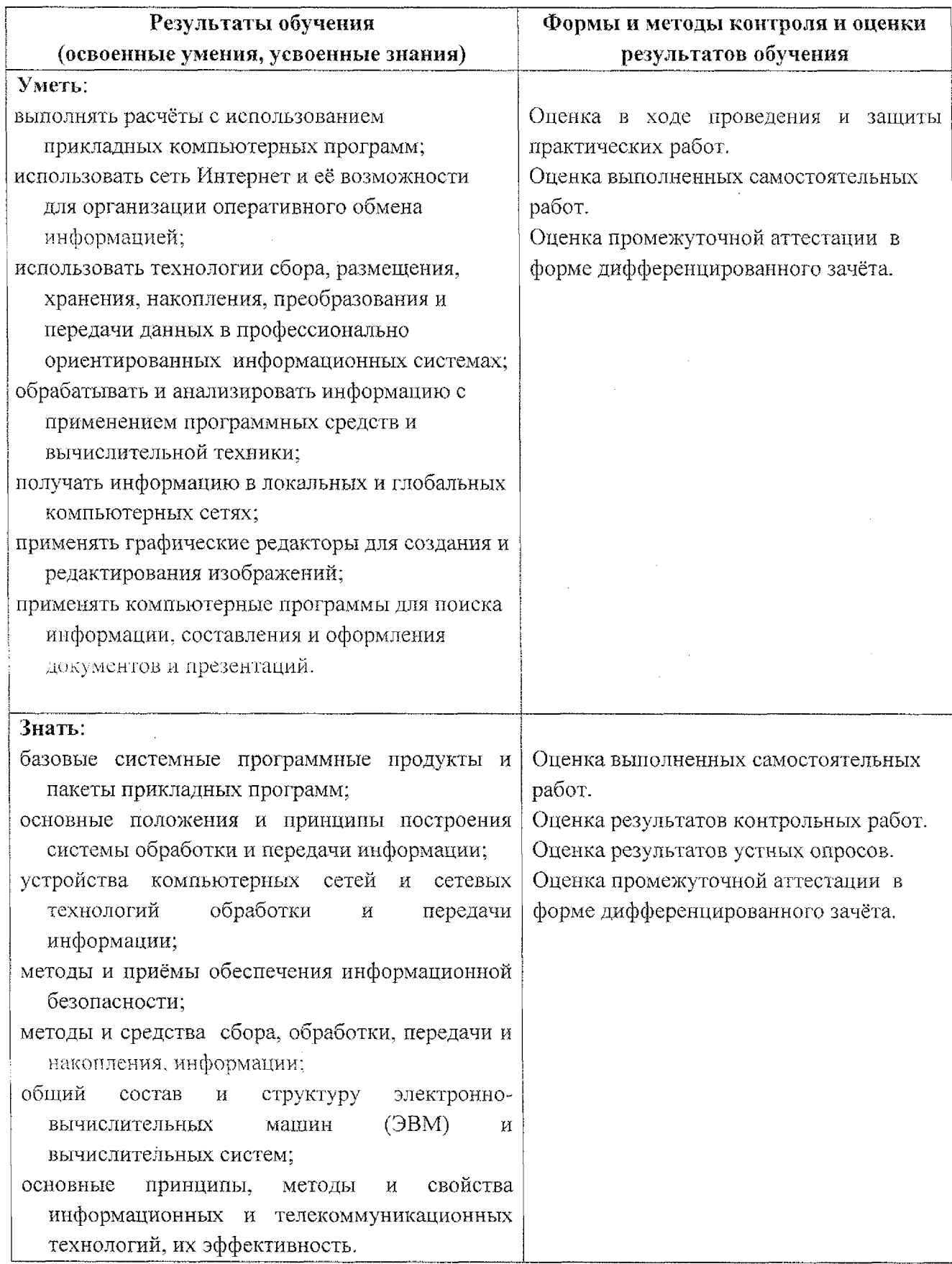

# **5. Лист дополнений изменений, внесенных рабочую программу**

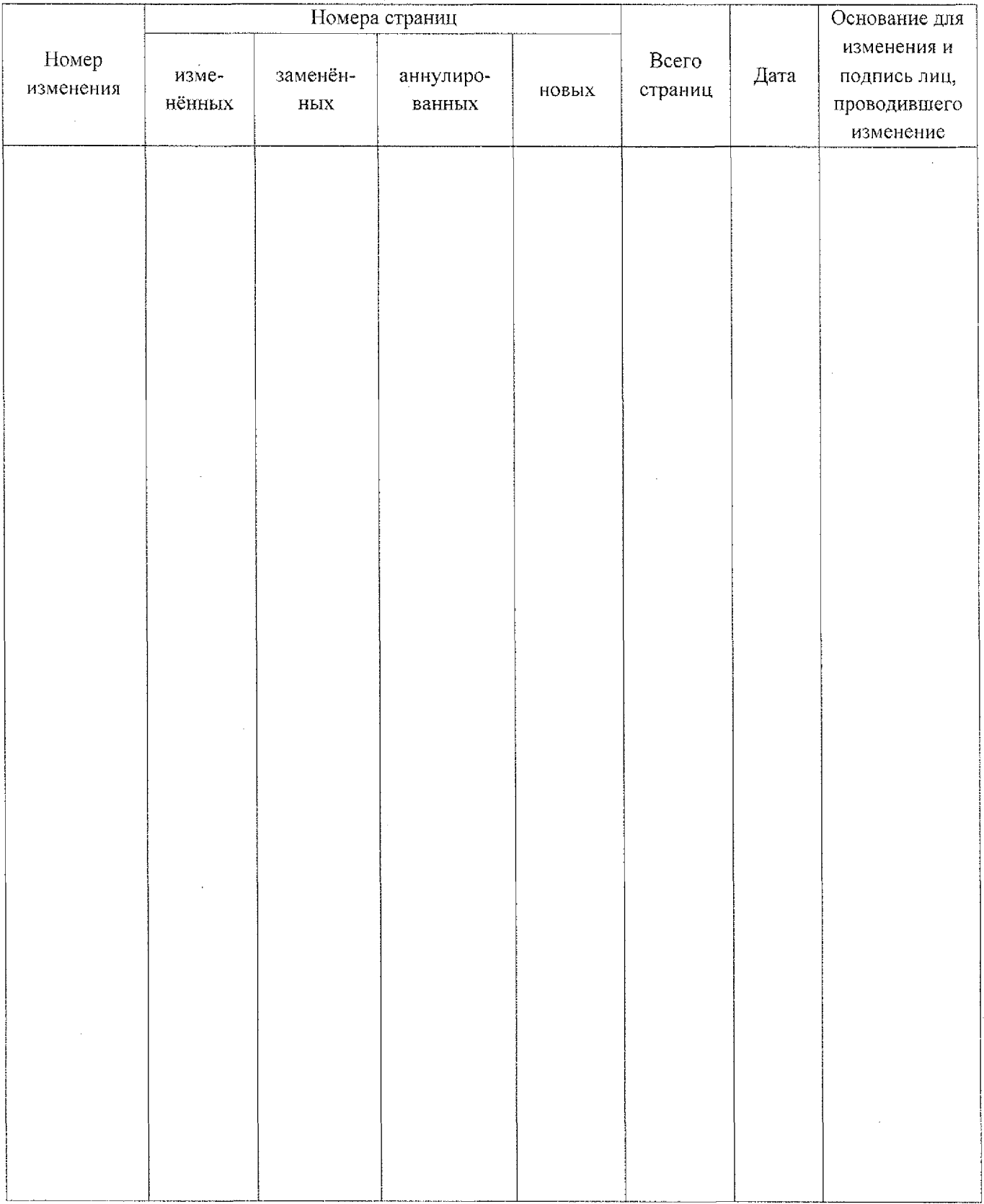

 $\mathcal{A}_\mathrm{c}$